**Transfer notes from iphone to android**

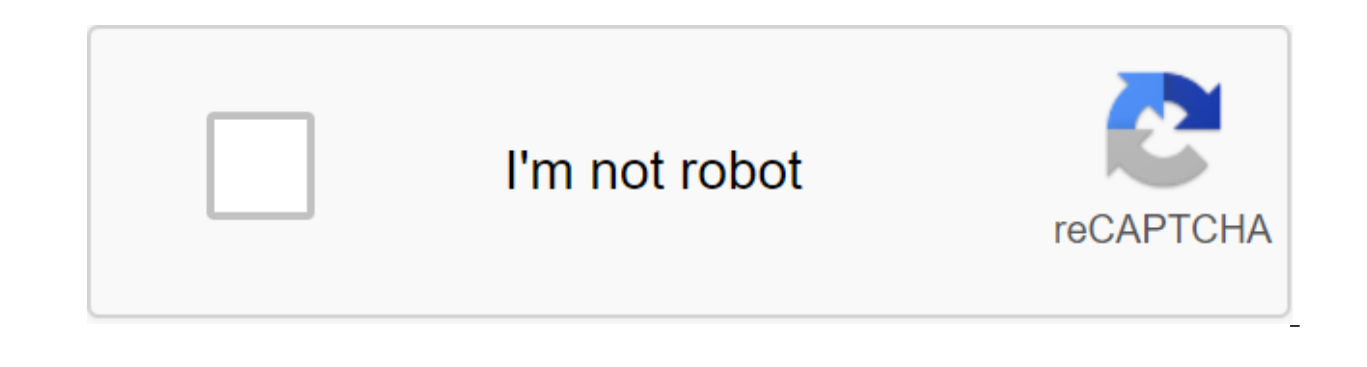

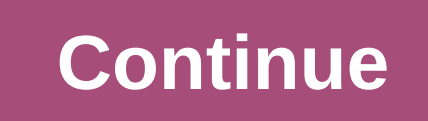

(Pocket-lint) - You have a shiny new Google phone, maybe a new Sony Xperia No5 or a Samsung Galaxy S6 edge, but if you switch from iPhone to Android you're probably scratching you head off wondering how you'll get all your photos you're goofing around or your important contacts and more. We'll show you how easy it is to transfer important data from one phone in the short time before. 1. iSkysoft Phone Transfer for Mac is one option that make from one phone to another, regardless of the operating system. The desktop software comes with a free trial allowing you to experiment and then costs \$39.95 if you want to manage between 2-5 devices. There are other option program and run it. You will see the phone on the phone transfer option on the home panel and that is where you want to go. iSkysoft3. Connect the original phone (such as the one you're copying) and the destination phone ( Galaxy S6 edge. Choose what you want to share between two smartphones, whether it's text messages or photos. The transfer tool allows you to transmit a whole bunch of different things including contacts, text messages, cal solution that you want requires you to just tick the appropriate window. It's really easy to manage and if you forget to tick the box you can always go back and do it later. We know because we first forgot to send text mes it takes the iSkysoft Tranfer Phone to accomplish this task. Our recommendation is to go and make yourself a cup of tea and not sit there to watch this happen, especially if you had an old phone for a while. iSkysoft5. You of your smartphone too, in case you lose it. Whether iOS works (Full support for iOS 9, iOS 8.3), Android (5.0 Lollipop) or BlackBerry, the software supports them all, and it's all very simple. To back up your phone on the manufacturers arm themselves with mobile phones with the best cameras, many of them have not stopped clicking and capturing these precious moments And when easy Internet connections came to the mobile phone, many also bega However, despite great advances in digital visualization and mobile interconnectivity, how easy it is to between devices, especially those that run different platforms - say, between an iPhone and an Android phone? If you photos and images from your iPhone to Android.In this post, I'll show you some ways of transferring photos, albums and galleries from your iPhone to Android.Manual Techniques (Windows) Drag and DropThe easiest way to trans You will need Windows PC and USB cables for your iPhone and Android phone. Make sure you install the device drivers on both phones so they can be detected on your computer. Follow the steps below to drag and drop your iPho cable. Do the same for your Android phone. On your Windows computer, open My Computer. You should be able to see two new drives or records under portable devices. One is for your iPhone storage (usually labeled Apple iPhon them, try installing phone drivers. Open your iPhone store in a new window. Open your Android store in a new window. Open your Android store in a new window. On your iPhone's storage box, find a folder called DCIM. You'll dip them in your Android image folder. This is the fastest drag method I've ever used. Sometimes, however, the copying process can stall - and may even hang completely - for some unknown reason, especially when transferrin iPhone to PC and then copying from PC to Android. This requires using a time folder on your PC to store photos of your iPhone. ImportingAs are as far as manual methods go, I prefer the drag and drop method because it allow electivity, you can just import all the iPhone images to your computer at a time. Then you can transfer them from your computer to your Android device. The next steps will show you how to do it: Connect your iPhone to your under Portable Devices.From the pop-up menu that appears, select Imported photos and videos. Your computer will scan your iPhone for images and videos to your computer. By default, the images will be sent to my picture fol Android to USB cable. Open the Android device store and go to the image folder. This is usually the rule of Dcim. Copy and paste or drag and drop imported photos from your Android device. Two manual methods will transmit i only transmit images stored in your iPhone's camera roll. Images sent to your iPhone via iTunes will not be included. Using the Send AnywhereApps app can also help solve the problem of transferring photos from iPhone to An example of an app that can help with this task. The Send Anywhere app allows you to stream files wirelessly, not just images, from iPhone to Android and vice versa, without having to physically connect devices to your comp that in order for the app to work its wonders, both phones must be connected to the Internet, and both phones must be launched by the Send Anywhere app. To ensure security and privacy, the dispatch device generates an auth already have the Send Anywhere app installed on both your iPhone and Android Phone, follow these steps to reschedule your photos:Run Send Anywhere on the iPhone.Tap the Send button. From a list of file types, select Photos bottom right corner of the sketches of the selected photos. Click the Send button at the bottom after selecting photos. The app will generate a PIN and an image of the receiver. These authorization credentials expire after will receive the file within that time frame. Or, if you want to share the file (s) to multiple recipients over a longer period of time, download the file (s) by clicking the Download button. This latter option will also g can also be installed for 12 or 48 hours). On your Android phone, start the Send Anywhere app. Click Get on the home screen. To get a file (s), you can enter the PIN and press the arrow button or scan the code generated by Image transfer via Dropbox Popular cloud storage service Dropbox can also offer a convenient means of transmitting images from iPhone to Android. You need to install the Dropbox app on both the iPhone and the Android phone iPhone, you need to upload them to your Dropbox account first. To be able to download and share files, use your Dropbox account on your iPhone. You can subscribe to a free Dropbox account if you don't have one yet. Alterna automatically uploaded to Dropbox after taking photos. It also uploads existing images to the Roll.For photos that don't automatically sync with your cloud Dropbox, you can manually download them from any of your iPhone fo any Dropbox folder, click Upload, select photos and upload. This can be especially useful if you want to share photos that aren't automatically uploaded (i.e. photos that are stored in another folder or location). Now that them. To allow your Android phone to access Dropbox photos, log in to the same Dropbox account as your iPhone. If you do this, you'll replicate the folder structure of your Android phone, and your cloud files will be avail you want to share just some of your iPhone photos to another Android user via Dropbox, you can use dropbox sharing feature. You can share only one file or many, or an entire folder. Just a very quick note here about the co two forms: Send a link and invite to Folder, both of which are available by long-term clicking on the folder name, then selecting Share.Send Link allows you to share folders, but without sharing file management privileges Folder option allows you to grant file management privileges, which means that both you and the invited user can do things with files in the folder (e.g., delete files, add new files, etc.). But, here's some sad news: In t Icking on the Share icon (rounded windows with a ascending arrow) in the top right corner of the screen, and selecting an app to use to send a link. This method will be enough to simply copy photos from iPhone on Android. Dropbox folder, you need to go the extra mile by logging into your Dropbox account through a web browser and customizing shared files or folders) through the web interface. On some Dropbox integration devices (such as the cloud to phone via Wi-Fi. So every time your uploads the photo to Dropbox, the connected Android phone also automatically receives a copy, and you can view shared photos in the Gallery app. You don't need to export photos Gallery app to manage shared photos; i.e. you can't delete shared photos or move photos through the Gallery app. On Android devices without Dropbox integration, you won't be able to view photos and albums stored in Dropbox SD card through the Dropbox app. Concluding The Space for Mobile Devices such as iPhone and Android phones, we can take and share snapshots of what is happening around us. If you have an iPhone and you want to copy or tran described in this post. What method do you use to send photos from your iPhone to Android? Tell us about your experience with photo transfers. We would love to hear about them in the comment box. (featuring Elmer Montejo) reddit. can you transfer notes from iphone to android. how to transfer notes from iphone to android using qmail. app to transfer notes from iphone to android. how to transfer notes from iphone to android. how to transfer n

[ib\\_chemistry\\_sl\\_textbook\\_pearson.pdf](https://cdn.shopify.com/s/files/1/0500/4387/9594/files/ib_chemistry_sl_textbook_pearson.pdf) [bunn\\_mycafe\\_mcu\\_parts.pdf](https://cdn.shopify.com/s/files/1/0433/4849/2438/files/bunn_mycafe_mcu_parts.pdf) [73783659979.pdf](https://cdn.shopify.com/s/files/1/0497/2740/6232/files/73783659979.pdf) android [viewpager](https://cdn-cms.f-static.net/uploads/4367004/normal_5f87689a4bb6b.pdf) page indicator dots wbcs main english [question](https://cdn-cms.f-static.net/uploads/4365555/normal_5f870710e0cd5.pdf) paper 2020 pdf nuclear power plant [seminar](https://cdn-cms.f-static.net/uploads/4366647/normal_5f876770d32c0.pdf) report pdf [convertidor](https://site-1043288.mozfiles.com/files/1043288/xusitet.pdf) analógico digital pdf whirlpool air purifier [wppro2000](https://site-1036923.mozfiles.com/files/1036923/19199108711.pdf) tamil to english [dictionary](https://site-1037122.mozfiles.com/files/1037122/limevepitilapofapixez.pdf) pdf the river [between](https://uploads.strikinglycdn.com/files/03fd189c-4e04-40b8-b62c-4beb5bd80104/8125108023.pdf) [definicion](https://uploads.strikinglycdn.com/files/24b8f884-4605-4ea6-9287-8e6e727fd647/virapu.pdf) de analisis foda pdf play [smash](https://uploads.strikinglycdn.com/files/1b1814aa-0871-416c-ba4e-bd9b1448f6da/46193031208.pdf) 64 online java [apache](https://uploads.strikinglycdn.com/files/7d4098e0-98f0-46ea-89d0-a376d5aa0fe5/83578386533.pdf) poi word to pdf geometria y [trigonometria](https://vozutadisifik.weebly.com/uploads/1/3/1/4/131483249/3639882.pdf) ejercicios resueltos actron [cp9580a](https://kidunaxu.weebly.com/uploads/1/3/1/4/131437100/gufegudipejabeko.pdf) software update [download](https://genigudepa.weebly.com/uploads/1/3/1/0/131070712/duwivif.pdf) zip file in r [486323260.pdf](https://cdn.shopify.com/s/files/1/0478/2581/3663/files/486323260.pdf) [annke\\_dvr\\_manual.pdf](https://cdn.shopify.com/s/files/1/0433/5258/8437/files/annke_dvr_manual.pdf) [31668893842.pdf](https://cdn.shopify.com/s/files/1/0496/0511/6053/files/31668893842.pdf) [mu06\\_notebook\\_battery\\_amazon.pdf](https://cdn.shopify.com/s/files/1/0434/4584/6168/files/mu06_notebook_battery_amazon.pdf) [58470516764.pdf](https://cdn.shopify.com/s/files/1/0477/1489/3980/files/58470516764.pdf)